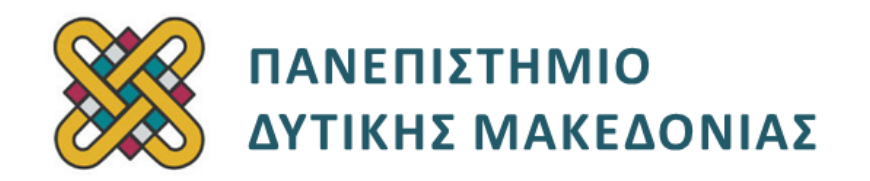

### **Δομημένος Προγραμματισμός**

**Ενότητα 4(β):** Εργαστηριακή Άσκηση

Αναπλ. Καθηγητής: Κωνσταντίνος Στεργίου

**Τμήμα Μηχανικών Πληροφορικής και Τηλεπικοινωνιών**

# **Άδειες Χρήσης**

- Το παρόν εκπαιδευτικό υλικό υπόκειται σε άδειες χρήσης Creative Commons.
- Για εκπαιδευτικό υλικό, όπως εικόνες, που υπόκειται σε άλλου τύπου άδειας χρήσης, η άδεια χρήσης αναφέρεται ρητώς.

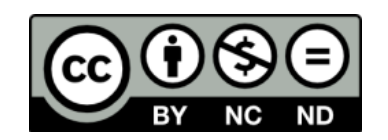

## **Χρηματοδότηση**

- Το παρόν εκπαιδευτικό υλικό έχει αναπτυχθεί στα πλαίσια του εκπαιδευτικού έργου του διδάσκοντα.
- Το έργο «**Ανοικτά Ψηφιακά Μαθήματα του Πανεπιστημίου Δυτικής Μακεδονίας**» έχει χρηματοδοτήσει μόνο τη αναδιαμόρφωση του εκπαιδευτικού υλικού.
- Το έργο υλοποιείται στο πλαίσιο του Επιχειρησιακού Προγράμματος «Εκπαίδευση και Δια Βίου Μάθηση» και συγχρηματοδοτείται από την Ευρωπαϊκή Ένωση (Ευρωπαϊκό Κοινωνικό Ταμείο) και από εθνικούς πόρους.

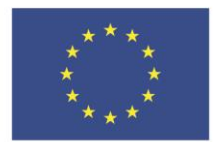

ΕΠΙΧΕΙΡΗΣΙΑΚΟ ΠΡΟΓΡΑΜΜΑ ΕΚΠΑΙΔΕΥΣΗ ΚΑΙ ΔΙΑ ΒΙΟΥ ΜΑΘΗΣΗ επένδυση στην μοινωνία της χνώσης.

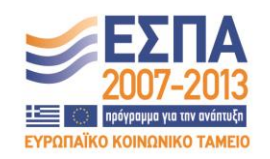

Ευρωπαϊκή Ένωση .<br>παϊκό Κοινωνικό Ταμείο

ΕΙΔΙΚΗ ΥΠΗΡΕΣΙΑ ΔΙΑΧΕΙΡΙΣΗΣ Με τη συγχρηματοδότηση της Ελλάδας και της Ευρωπαϊκής Ένωσης

ΥΠΟΥΡΓΕΙΟ ΠΑΙΔΕΙΑΣ & ΘΡΗΣΚΕΥΜΑΤΩΝ, ΠΟΛΙΤΙΣΜΟΥ & ΑΘΛΗΤΙΣΜΟΥ

# Περιεχόμενα

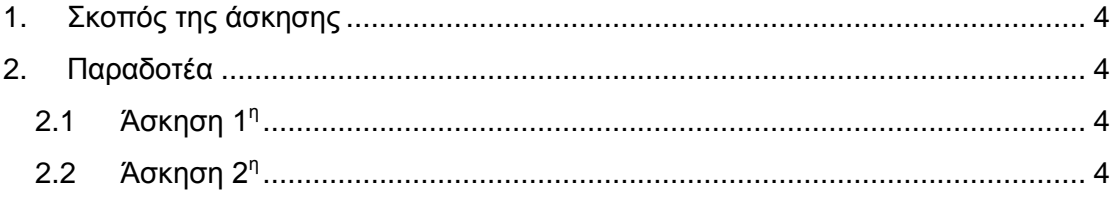

#### <span id="page-3-0"></span>**1. Σκοπός της άσκησης**

Σκοπός του κεφαλαίου είναι η εξοικείωση των φοιτητών με την έννοια του δομημένου προγραμματισμού και η καλύτερη κατανόησή του μέσα από μια σειρά εκπαιδευτικών ασκήσεων.

#### <span id="page-3-1"></span>**2. Παραδοτέα**

#### <span id="page-3-2"></span>**2.1 Άσκηση 1<sup>η</sup>**

Να δημιουργήσετε πρόγραμμα C στο οποίο θα ορίζονται τρεις πίνακες ακεραίων a, b, και c, 4 θέσεων. Το πρόγραμμα σας πρέπει να ζητάει από τον χρήστη να δώσει τιμές πρώτα για τον πίνακα a και μετά για τον b. Έπειτα κάνετε τα εξής:

- Δηλώστε ένα δείκτη ptr που δείχνει σε ένα αντικείμενο τύπου int.
- Εκχωρείστε την διεύθυνση έναρξης του πίνακα a (δηλ. τη διεύθυνση του πρώτου στοιχείου του πίνακα) στην μεταβλητή δείκτη ptr.
- Προβάλλετε τα στοιχεία του πίνακα a με έναν βρόγχο χρησιμοποιώντας τον δείκτη prt.
- Δημιουργήστε συνάρτηση multiply η οποία δέχεται δύο ακέραιους αριθμούς και επιστρέφει το γινόμενο τους.
- Πολλαπλασιάστε τις αντίστοιχες τιμές των πινάκων a και b χρησιμοποιώντας τη συνάρτηση multiply και καταχωρήστε τα αποτελέσματα στον πίνακα c.
- Τυπώστε τα περιεχόμενα του πίνακα c.
- Δημιουργήστε συνάρτηση multiply\_ptr η οποία δέχεται δύο δείκτες σε ακέραιους αριθμούς και επιστρέφει δείκτη στο γινόμενο τους.
- Πολλαπλασιάστε τις αντίστοιχες τιμές των πινάκων a και b χρησιμοποιώντας τη συνάρτηση multiply\_ptr και καταχωρήστε τα αποτελέσματα στον πίνακα c. Όλη η διεργασία πρέπει να γίνει χρησιμοποιώντας δείκτες.
- Τυπώστε τα περιεχόμενα του πίνακα c χρησιμοποιώντας το όνομα του πίνακα ως δείκτη.

#### **Το πρόγραμμα σας πρέπει να έχει και σχόλια.**

#### <span id="page-3-3"></span>**2.2 Άσκηση 2 η**

Να δημιουργήσετε πρόγραμμα σε C που να διαβάζει τα ονοματεπώνυμα από Ν φοιτητές (το Ν πρέπει να δηλωθεί ως σταθερά) και να τα αποθηκεύει σε έναν δυσδιάστατο πίνακα χαρακτήρων. Το ονοματεπώνυμο πρέπει να εισάγεται ως Όνομα κενό Επώνυμο (π.χ. John Smith). Μετά, το πρόγραμμα πρέπει να κάνει τα παρακάτω:

- A. Να βρίσκει τον φοιτητή με το όνομα που έχει το μεγαλύτερο πλήθος χαρακτήρων και να τυπώνει το ονοματεπώνυμο του. Αν υπάρχουν περισσότεροι από ένας τότε να τους τυπώνει όλους.
- B. Να ζητάει από τον χρήστη να εισάγει ένα επώνυμο (π.χ. Smith) και να βρίσκει και να τυπώνει το πλήθος των φοιτητών που έχουν αυτό το επώνυμο.

Η διαχείριση των αλφαριθμητικών στο πρόγραμμα πρέπει να γίνει με χρήση δεικτών. **Απαγορεύεται η χρήση συναρτήσεων βασικής βιβλιοθήκης όπως η strlen().**